## **I2P, The Invisible Internet Projekt**

jem

September 20, 2016 at Chaostreff Bern

## **Content**

## [Introduction](#page-2-0)

[About Me](#page-2-0) [About I2P](#page-3-0)

## [Technical Overview](#page-7-0)

[I2P Terminology](#page-7-0) **[Tunnels](#page-8-0)** [NetDB](#page-12-0) [Addressbook](#page-13-0) [Encryption](#page-15-0) [Garlic Routing](#page-17-0) [Network Stack](#page-18-0)

## [Using I2P](#page-19-0)

[Services](#page-19-0) [Using I2P with any Application](#page-20-0) [Tips and Tricks \(and Links\)](#page-21-0)

1

**12Pillian** 

## **[Conclusion](#page-22-0)**

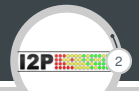

- <span id="page-2-0"></span>▶ Just finished BSc Informatik at BFH
- $\triangleright$  Bachelor Thesis: "Analysis of the I2P Network"
- $\triangleright$  Focused on information gathering inside and evaluation of possible attacks against I2P
- $\blacktriangleright$  Presumes basic knowledge about I2P
- $\triangleright$  Contact: jens@jabber.chaostreffbern.ch (XMPP) or jens@jenix.net (GPG 0x28562678)

**12P ...** 3

<span id="page-3-0"></span>Similar to TOR...

- $\triangleright$  Goal: provide anonymous communication over the Internet
- $\blacktriangleright$  Traffic routed across multiple peers
- **Layered Encryption**
- $\triangleright$  Provides Proxies and APIs
- ...but also different
	- $\triangleright$  Designed as overlay network (strictly separated network on top of the Internet)
	- $\triangleright$  No central authority
	- $\blacktriangleright$  Every peer participates in routing traffic
	- ▶ Provides integrated services: Webserver, E-Mail, IRC, BitTorrent
	- $\triangleright$  Much smaller and less researched

**I2PIIII** 4

- $\blacktriangleright$  I2P build in Java (C++ implementation I2Pd available)
- ▶ Available for all major OS (Linux, Windows, MacOS, Android)
- $\triangleright$  Small project  $\rightarrow$  slow progress, chaotic documentation, ...
- $\triangleright$  Core team consists of few people "spread around several continents", many vacant positions
- $\triangleright$  Volatile services: many dead links, announced services / websites / project with unknown status (probably dead)
- $\blacktriangleright$  I2P is becoming more popular, especially with growing concerns about TOR's security (First Darknet Shops migrating to I2P)
- $\blacktriangleright$  I2P seems to be quite popular in the Russian-speaking part of the world (many websites in Cyrillic)

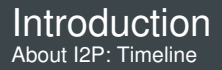

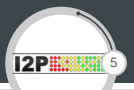

- $\blacktriangleright$  Project started in 2003
- $\triangleright$  Major throw back in November 2007, when lead developer (jrandom) left the project, took important infrastructure with him (including official website i2p.net) and since disappeared
- $\triangleright$  Lots of reorganizing needed afterwards (new website, new release keys, etc.), slowed the development of I2P down
- $\triangleright$  Today: v0.9.26 (2016-06-07), deemed stable and secure by devs, though no complete code review done (yet)
- $\triangleright$  Target: New version every 6 8 weeks (currently behind schedule)

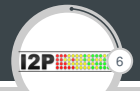

- $\blacktriangleright$  Hard to guess amount of users or services
- Some numbers:
	- ▶ Amount of simultaneous routers observed during Thesis: about 6000 7000 (stable), but accuracy of this number unknown
	- $\triangleright$  Number dropped to 1000 1500 currently, but may be even more inaccurate due to changes in the network
	- $\triangleright$  Current entries in official Addressbook: 368, but many sites unreachable (may be temporary or permanent)

**12P #** 7

- <span id="page-7-0"></span> $\blacktriangleright$  Participating peers called Routers
- $\blacktriangleright$  Eepsite: Service accessible via I2P
- $\blacktriangleright$  Identity: SHA256-Hash of encryption keys
- $\triangleright$  2 types of identifier inside the network:
	- $\triangleright$  routerInfo: Identity, IP-Address and Port of router (used to contact a Router)
	- $\blacktriangleright$  leaseSet: Identity, Tunnel-Gateway and Tunnel-ID of service (used to contact a Service)
- <span id="page-8-0"></span> $\blacktriangleright$  Like circuits in TOR
- $\triangleright$  Fix set of routers used to forward traffic (default: 3 per tunnel)

8

**12P #** 

- ▶ 2 Types: Inbound for receiving, Outbound for sending packets
- $\triangleright$  Created by every router
- $\triangleright$  Valid for 10 Minutes (then new ones are created)
- $\blacktriangleright$  Multiple tunnels per service
- $\triangleright$  Gateway: First router of a tunnel
- $\blacktriangleright$  Endpoint: Last router of a tunnel
- **Inique Tunnel-ID**
- $\triangleright$  Gateway and Tunnel-ID part of leaseSet

## Technical Overview **Tunnels**

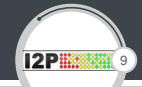

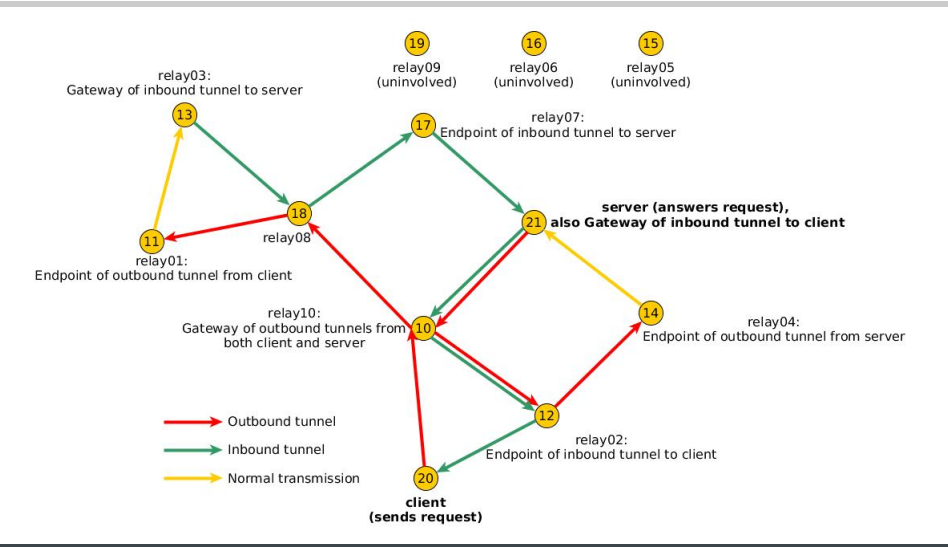

#### Technical Overview Tunnel Building

Participiant

Gateway

5: create tunnel

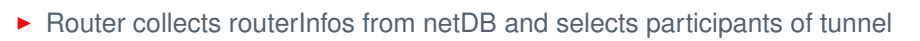

- Computes the creation message for each participant and sends it to first router
- This one learns that a new tunnel is being created and forwards the message
- Every participant only learns, that he should forward packets from the previous router to the next one (identified by Tunnel-ID)
- $\triangleright$  Only our Router knows that he is the endpoint respectively the gateway

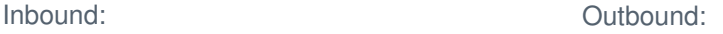

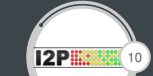

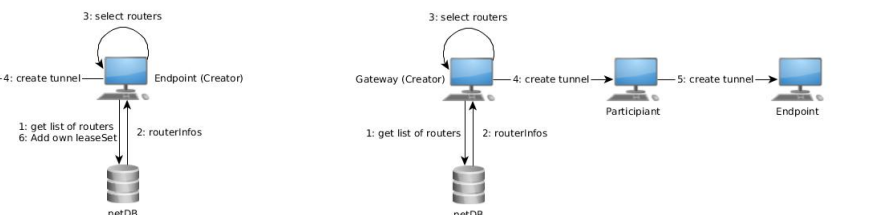

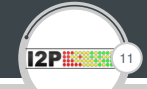

- $\triangleright$  Contains contact information for all routers and services (routerInfos and leaseSets)
- Distributed database: spread across participating routers (called floodfill routers)
- $\blacktriangleright$  floodfill routers automatically selected based on capabilities or if they volunteer
- $\triangleright$  Kademlia DHT approach: Identifier mapped to an address space, the 7 "closest" floodfill routers are used to store entries
- If floodfill router does not have the requested entry (so it is not one of the 7 closest), it knows floodfill routers that are closer and redirects to them
- $\triangleright$  Kademlia DHT to be replaced by other mechanism in the future due to possible attacks against it (control the 7 closest floodfill routers)
- ▶ Demo: netDB entries in I2P Router Console

 $12P$ 

12

- <span id="page-12-0"></span>▶ Destination: leaseSet "name", encoded in base32 / base64
- <sup>I</sup> Example: uwyqjovhwu2vsam7ijqxzzuwvweu3rza5b7hphmgjunbflgldvua.b32.i2p
- Destination hard to remember
- $\triangleright$  Use resolver hostname  $\rightarrow$  destination (like DNS)
- ▶ Done by Addressbook
- $\blacktriangleright$  Public part (synchronized with published entries)
- $\blacktriangleright$  Private part (higher priority during lookup)
- $\triangleright$  All entries modifiable, possibility to publish entries
- ▶ Jump Services provide resolving (like public DNS servers)
- ▶ Demo: Addressbook entries in I2P Router Console / Jump Services

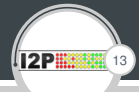

- <span id="page-13-0"></span> $\blacktriangleright$  Real address of service: destination (leaseSet)
- $\triangleright$  Opt: Resolve hostname  $\rightarrow$  destination via Addressbook
- $\blacktriangleright$  leaseSet queried from NetDB
- ▶ Tunnel information (Gateway and Tunnel-ID) extracted from leaseSet
- $\triangleright$  NetDB lookup for routerInfo of Gateway
- ▶ Send packets to Gateway using Outbound Tunnel

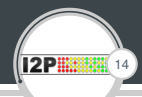

- $\blacktriangleright$  2 different encryption schemes
- $\triangleright$  AES256-CBC with session key inside tunnel
- $\triangleright$  Layered Encryption: apply multiple layers of encryption for each hop in the tunnel
- $\triangleright$  ElGamal outside tunnels (NetDB lookups, transport between tunnels)
- $\blacktriangleright$  Public Key in Identity
- $\triangleright$  Message Authentication with EdDSA25519 signatures
- $\blacktriangleright$  Signing Key in Identity
- $\blacktriangleright$  Daily key-rollover

## <span id="page-15-0"></span>Technical Overview Layered Encryption

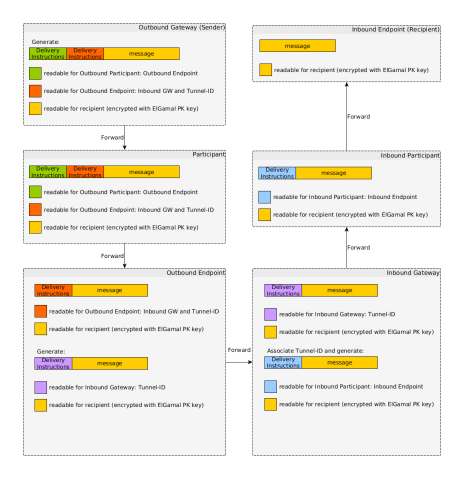

15

## Technical Overview Garlic Routing

- ▶ Term based on "Onion Routing" (TOR)
- $\blacktriangleright$  Multiple meanings:
	- $\triangleright$  Combine multiple messages for the same recipient
	- $\blacktriangleright$  Protect message with multi-layered encryption
	- $\triangleright$  Use both AES and ElGamal encryption
- $\triangleright$  Goal: prevent Timing Attacks (finding paths by correlating incoming and outgoing packets)

16

**12P ##** 

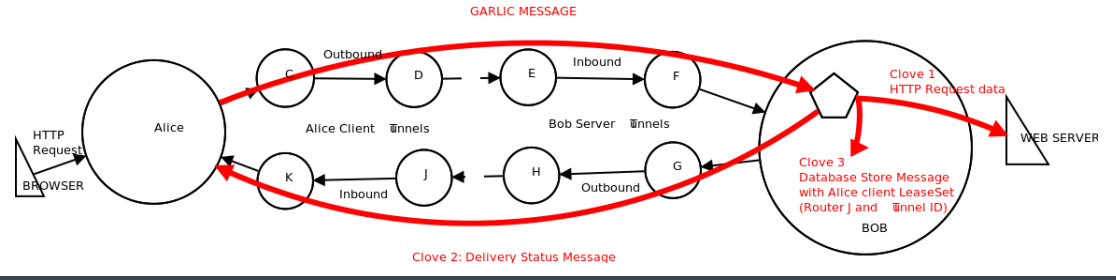

## <span id="page-17-0"></span>Technical Overview Network Stack

- $\blacktriangleright$  I2P uses self-developed protocols
- **> "Management" protocols:** 
	- ▶ I2CP (I2P Client Protocol, let application communicate via I2P)
	- ▶ I2NP (I2P Network Protocol, used to manage I2P network itself)
- $\blacktriangleright$  Transport protocols:
	- $\triangleright$  NTCP (Java-NIO based TCP)
	- SSU (Secure Semi-reliable UDP)
- ► Full documentation on I2P Website

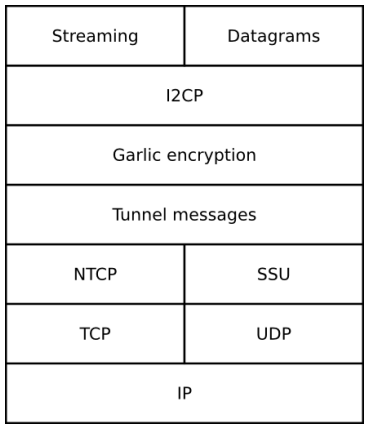

17

**12P #** 

<span id="page-18-0"></span>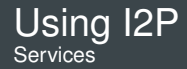

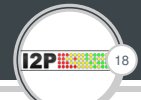

I2P offers many different Services

- $\blacktriangleright$  Hosting / Browsing
- ► eMail: susimail (postman over I2P) & I2P-Bote (Kademlia DHT-based mail system)
- ► Chat: IRC (with Relay-Bots between I2P and the Internet), Jabber & I2P-Messenger (serverless, based on destination keys)
- ► Filesharing: integrated BitTorrent-client "I2PSnark", additional programs (e.g. iMule) –> provides "base" traffic
- ▶ Blogs / Forums: Syndie
- ▶ "Cloud": Tahoe-LAFS cloud over I2P
- $\triangleright$  Unofficial gateways to www and TOR
- $\triangleright$  Adapt own application to use I2P

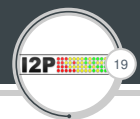

<span id="page-19-0"></span>I2P provides different APIs to use it with any application

- $\blacktriangleright$  I2PTunnel translates ip:port into I2P destination
- ▶ SOCKS Proxy
- $\triangleright$  SAM v3: Libraries for C, C<sub>++</sub>, Go and Haskell
- ▶ BOB: Library for Go, Python, Twisted
- ► I2PControl: JSON-RPC2 interface to control I2P router from within an application
- $\blacktriangleright$  Full documentation for every API on I2P website

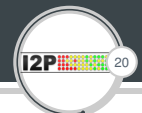

- <span id="page-20-0"></span>► TOR-Browser can be configured to use both TOR and I2P by using the extension FoxyProxy (Caution: Third-Party extension). Tutorial: <http://thetinhat.i2p/tutorials/darknets/i2p-browser-setup-guide.html>
- $\triangleright$  eepstatus (List of available I2P sites): <http://identiguy.i2p>
- $\triangleright$  Access Eepsites from the Internet by adding .xyz: e.g. site.i2p  $\rightarrow$  site.i2p.xyz (not working for every site)
- $\blacktriangleright$  I2P Observer (Result of my Thesis to gather information about I2P): <https://jenix.net/i2p-observer>

<span id="page-21-0"></span>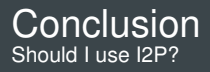

# **12P!!!!** 21

## Pro:

- $\blacktriangleright$  Small project
- $\triangleright$  Not (yet) in focus of surveillance (?)
- $\triangleright$  Many great ideas to strengthen security (Personal impression after Thesis)
- $\triangleright$  Developers are aware of possible problems:
	- $\triangleright$  early switches to strong cryptography
	- $\triangleright$  fast responses to possible issues (e.g. disabling potential insecure ciphers)
- $\blacktriangleright$  Diversity always desirable
- $\triangleright$  Many build-in services and easy adaptation for any application

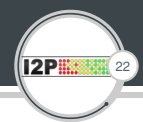

### <span id="page-22-0"></span>Con:

- $\triangleright$  No proof of security yet (Missing code audit)
- $\triangleright$  Much smaller network (therefor easier to monitor)
- $\triangleright$  Major changes needed to address published attack possibilities (focused mainly on netDB)
- ▶ Visible I2P network often feels deserted

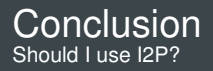

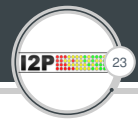

So, should I use I2P?

- $\triangleright$  Depends on your personal stance towards Pros and Cons.
- $\blacktriangleright$  If you want to: <https://www.geti2p.net>